# Instrucciones para Administrador del Programa Publicación de Empleo

## Descripción General

**Early Care & Education Workforce Registry** 

La Publicación de Empleo permite a los administradores publicar un puesto de trabajo basado en del tipo de trabajo, puesto de trabajo, los requisitos mínimos, así como subir una descripción de las funciones personalizadas. Las personas pueden acceder y buscar puestos de empleo y contactar a

los administradores de programas para obtener más informacion sobre el proceso de solicitud, y presentar su Reporte de Educacion y Capacitacion.

- Inicie su sesión con su correo electrónico y contraseña
- Su programa ya debe tener acceso administrativo de empleador para poder

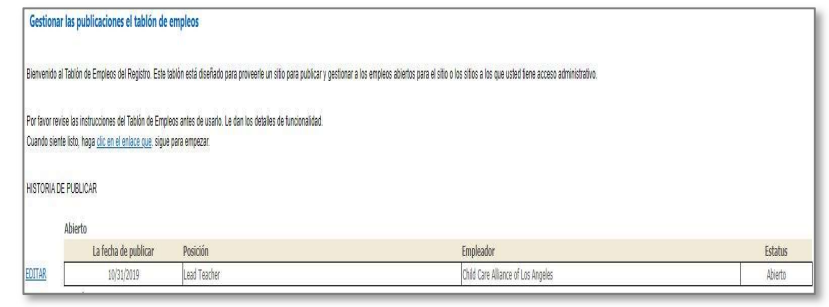

utilizar la función del puesto de trabajo (para obtener más información acerca del acceso administrativo de empleador, haga clic en la opción de idioma: inglés, español, chino)

 Desde "Manage Job Board Postings", podra rditar Publicaciones, publicar empleos nuevos, o ejecutar el informe de publicaciones

### 1. Publicar un puesto (valido por 30 días)

Haga clic en Administración de Programa en el menú a la mano izquierda

- 2. Haga clic en "Publicar Nuevo Trabajo" y incluya la siguiente informacion:
	- o Categoría del puesto
	- o Palabra clave para la posición
	- o Edad de niños servidos
	- o Ciudad y/o Condado palabras claves adicionales

#### Funciones de publicación

- o Por sitio u organización multi-sitio
- o Resumen de la descripción del trabajo
- o Calificaciones mínimas
- o El nivel de educación más alto requerido
- o Número de unidades en ECE/CD completado
- o Permiso o credencial de desarrollo infantil requerido
- o Subir descripción del trabajo
- o Publicar/Quitar la publicación
- o Publicar para agregar una fecha de trabajo

### ¿Necesita ayuda? Comuniquese con el Apoyo Tecnico del Registro

Si tiene alguna pregunta, comuníquese con el Registro por correo electrónico a caregistry@ccala.net, use las funciones de Chat o Soporte en el sitio web, llame al (888) 922-4453 (operado de lunes a viernes de 8 a.m. a 5 p.m.) o busque en nuestra pagina de Apoyo Tecnico.

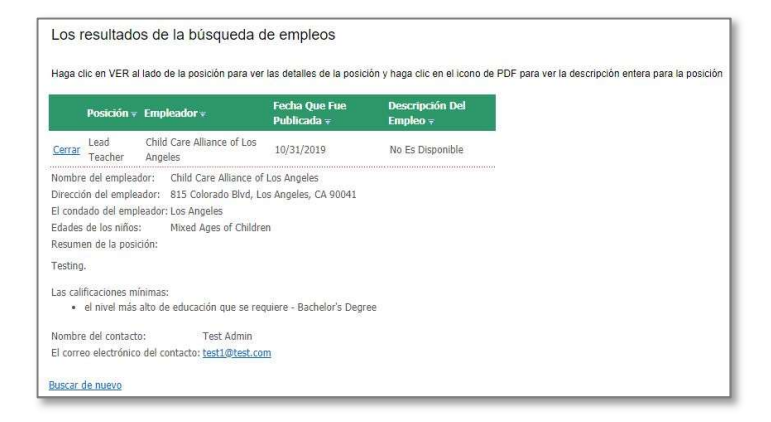